## Tüübiparameetrid (lihtne vorm)

- Kandilistes sulgudes, komadega eraldatult.
- Kasutatakse sõnu: geneeriline ja polümorfism.
- Meetodi või klassi nime järel.

```
class A[T](val x:T) {
 def g[U](f: T \implies U): U = f(x)}
val a = new A[Int](5)println(a.g[String](x => x.toString+"#")) // trükib 5#
```
## Tüübiparameetrid (lihtne vorm)

- Kandilistes sulgudes, komadega eraldatult.
- Kasutatakse sõnu: geneeriline ja polümorfism.
- Meetodi või klassi nime järel.

```
class A[T](val x:T) {
 def g[U](f: T \implies U): U = f(x)}
val a = new A[Int](5)println(a.g[String](x => x.toString+"#")) // trükib 5#
```
● Püütakse tuletada

```
val a = new A(5)println(a.g(x => x.toString+"#")) // trükib 5#
```
## Parameetrite kitsendamine

```
● ülevalt: T <: U
```

```
trait Koduloom
trait Kass extends Koduloom
trait Koer extends Koduloom
class LoomaWrapper[L <: Koduloom](p: L) {
 def loom: L = p
}
```
## Parameetrite kitsendamine

```
● ülevalt: T <: U
   trait Koduloom
   trait Kass extends Koduloom
   trait Koer extends Koduloom
   class LoomaWrapper[L <: Koduloom](p: L) {
     def loom: L = p
   }
● alt: T >: U
  trait Järjend[B] {
   def lisaAlgusesse[U >: B](e: U): Järjend[U]
  }
  val kassid : Järjend[Kass] = ???
  val loomad : Järjend[Koduloom] = kassid.lisaAlgusesse[Koduloom](???)
```
## Parameetrite kitsendamine

```
● ülevalt: T <: U
   trait Koduloom
   trait Kass extends Koduloom
   trait Koer extends Koduloom
   class LoomaWrapper[L <: Koduloom](p: L) {
     def loom: L = p
   }
● alt: T >: U
  trait Järjend[B] {
   def lisaAlgusesse[U >: B](e: U): Järjend[U]
  }
  val kassid : Järjend[Kass] = ???
  val loomad : Järjend[Koduloom] = kassid.lisaAlgusesse[Koduloom](???)
```
- implitsiitselt teisendatav tüüp: T **<%** U
- $\bullet$  T : M  $-$  leidub implitsiitne väärtus M[T]

## Klasside variantsus

Oletame, et U **<:** V ehk U ülemklass on V.

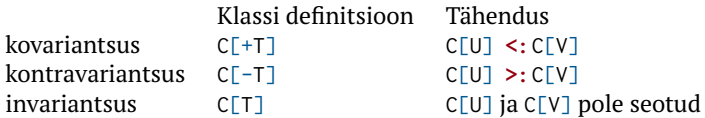

#### Klasside variantsus

Oletame, et U **<:** V ehk U ülemklass on V.

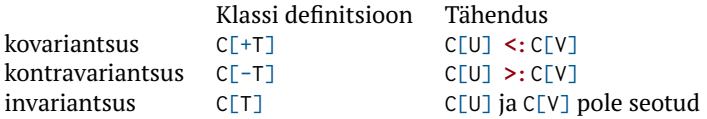

- Listid on kovariantsed (List[+A]).
	- List[Koer] saame kasutada kui nõutakse List[Koduloom]

#### Klasside variantsus

Oletame, et U **<:** V ehk U ülemklass on V.

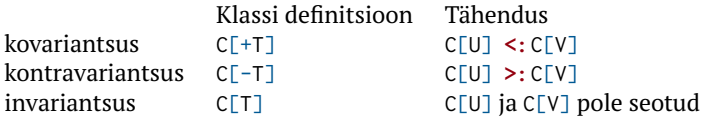

- Listid on kovariantsed (List[+A]).
	- List[Koer] saame kasutada kui nõutakse List[Koduloom]
- Printerid on kontravariantsed.
	- Printer[Koduloom] saame kasutada kui nõutakse Printer[Kass]

```
class Printer[-A] {
 def print(p: A): Unit
}
```
# Meetodi nähtavus

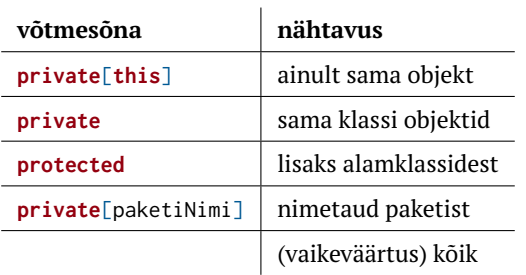

## Objektide võrdsus

```
class Any {
 final def ==(that: Any): Boolean
 def equals(that: Any): Boolean
  ...
}
class AnyRef extends Any {
 final def eq(that: Any): Boolean
 def equals(that: Any): Boolean = this eq that
  ...
}
```
## Objektide võrdsus

```
class Any {
 final def ==(that: Any): Boolean
 def equals(that: Any): Boolean
  ...
}
class AnyRef extends Any {
 final def eq(that: Any): Boolean
 def equals(that: Any): Boolean = this eq that
  ...
}
```
AnyValide puhul:

● Nii **==** kui equals võrdlevad sisuliselt.

AnyRefide puhul:

- eq võrdleb viitasid
- equals tuleks üle laadida sisulise võrsusega, vaikimisi sama mis eq.
	- Ärge unustage ka hashCode üle defineerida!
- $\bullet$  x == y  $\iff$  **if** (x eq **null**) y eq **null else** x equals y

## Objektide võrdsus

```
class Any {
 final def ==(that: Any): Boolean
 def equals(that: Any): Boolean
  ...
}
class AnyRef extends Any {
 final def eq(that: Any): Boolean
 def equals(that: Any): Boolean = this eq that
  ...
}
```
AnyValide puhul:

● Nii **==** kui equals võrdlevad sisuliselt.

AnyRefide puhul:

- eq võrdleb viitasid
- equals tuleks üle laadida sisulise võrsusega, vaikimisi sama mis eq.
	- Ärge unustage ka hashCode üle defineerida!
- $\bullet$  x == y  $\iff$  **if** (x eq **null**) y eq **null else** x equals y

● Saab kasutada lausena:

```
var sign = ...
val c: Char = ...
c match {
 case '+' => sign = 1
 case '-' => sign = -1
 case _ => sign = 0
}
```
● Saab kasutada lausena:

```
var sign = ...
val c: Char = ...
c match {
 case '+' => sign = 1
 case '-' => sign = -1
 case _ => sign = 0
}
```
● Saab kasutada avaldisena:

```
val c: Char = ...
val sign =
 c match {
   case '+' => 1
   case '-' => -1
   case _ => 0
  }
```
● Saab kasutada lausena:

```
var sign = ...
val c: Char = ...
c match {
 case '+' => sign = 1
 case '-' => sign = -1
 case _ => sign = 0
}
```
● Saab kasutada avaldisena:

```
val c: Char = ...
val sign =
 c match {
   case '+' => 1
   case '-' => -1
   case _ => 0
  }
```
● Nägime, et saab sobitada literaalide ning alakriipsuga.

● Mustrid võivad sisaldada valvureid ja muutujaid:

```
var sign = \thetavar s = \frac{mn}{n}StdIn.readChar() match {
  case '+' => sign = 1
  case '-' => sign = -1
  case c if Character.isDigit(c) => s :+= c
 case \angle => sign = 0
}
```
● Mustrid üle ennikute, listide ja **case**-klasside:

```
list match {
 case Nil => 0
 case x :: y :: xs => x + y
}
tuple match {
 case (x, 1) => x
 case (x, y) => x/y
}
```
● Mustrisobitus üle tüüpide:

```
val a : Any = ???
a match {
 case x: Int => x
 case x: String => x.length
 case _ => 1
}
```
● Kuna geneerikute (v.a. massiivid) tüübid kustutatakse, ei soovitata mustrisobitust üle nende teha.

```
Map(1 -> 'x', 2 -> 'c') match {
 case x: Map[Int,String] => println(1) // sobitub
 \cose \qquad \qquad \Rightarrow println(2)
}
```
● Mustrid kasutamine väljaspool **case**-avaldist:

**val**  $(x, y) = (x, y)$ **for** ((k,v) **<-** paarid) ... **for** ((k,v)  $\leq$  paarid **if**  $\vee$  != 0) ...

● Mustrid kasutamine väljaspool **case**-avaldist:

```
val (x, y) = (x, y)for ((k, v) \leq p paarid) ...
for ((k,v) \leq paarid if \vee != 0) ...
```
• Saame ise mustreid luua:

```
object at {
 def unapply(arg: Email): Option[(String, String)] =
   Some(arg.n, arg.h)
}
class Email(val n: String, val h: String)
val mail = new Email("kalmera", "ut.ee")
mail match {
 case n at "ut.ee" => "kohalik"
 case _ => "mujalt"
}
```
• Suvaline arv argumente mustris:

```
object set {
 def unapplySeq[T](arg: Set[T]): Option[Seq[T]] =
   Some(arg.toSeq)
}
val s = Set(1, 2, 3)s match {
 case set(x, y, z) => "kolm"
 case _ => "????"
}
```